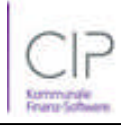

## Ergebnisrechnung 2020 **Datum: 28.07.2020**

**Gemeinde: 06 Oevenum**

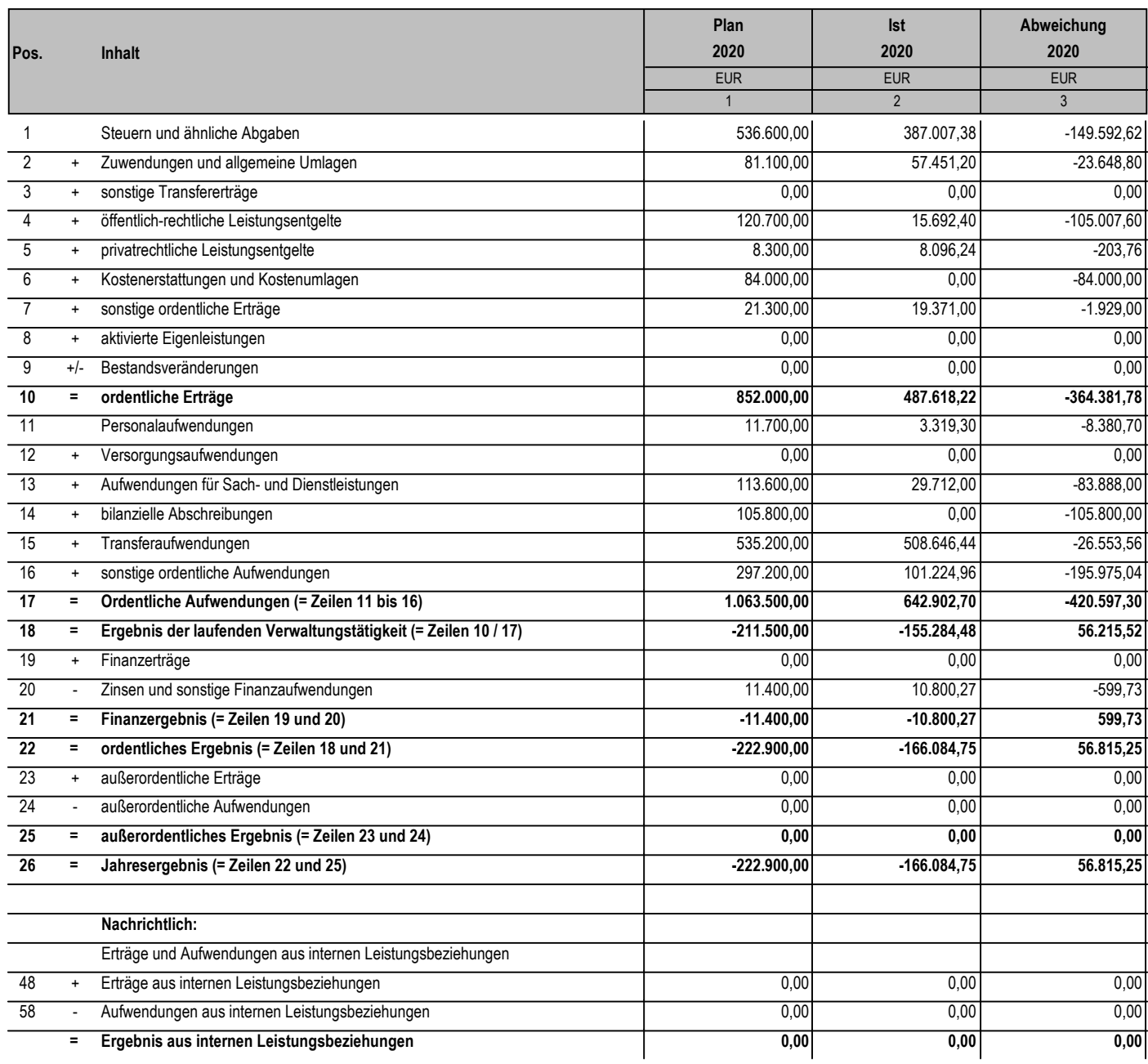

*\*\*\* Ende der Liste "Ergebnisrechnung" \*\*\**